## COMP I I 0/L Lecture I 4

Mahdi Ebrahimi

Sides adapted from Dr. Kyle Dewey

# Outline

- Loops
  - while
  - for
  - do...while
- Shorthand variable updates

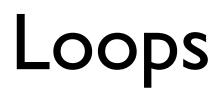

Some computations need to be performed multiple times

Some computations need to be performed multiple times

Question: given only +, how can\* be implemented?

3 \* 4

Some computations need to be performed multiple times

Question: given only +, how can \* be implemented?

$$3 * 4$$
 $3 + 3 + 3 + 3 (or 4 + 4 + 4)$ 

Some computations need to be performed multiple times

Question: given only +, how can \* be implemented?

$$3 * 4$$
 $3 + 3 + 3 + 3 (or 4 + 4 + 4)$ 
 $12$ 

Some computations need to be performed multiple times

Question: given only +, how can \* be implemented?

Some computations need to be performed multiple times

Question: given only +, how can \* be implemented?

$$3 * 4$$
 $3 + 3 + 3 + 3 (or 4 + 4 + 4)$ 
 $12$ 

Add A to itself B times (with some extra rules)

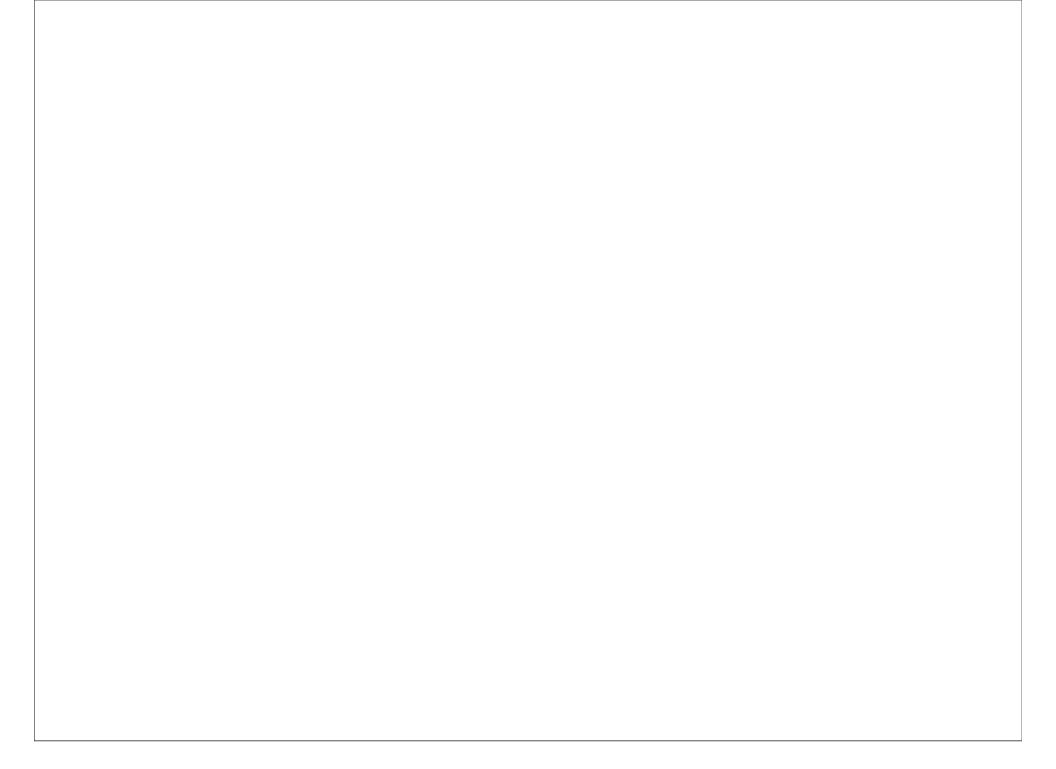

```
public static int
multiply(int a, int b) {
    ...
}
```

```
public static int
multiply(int a, int b) {
  switch(b) {
  case 0:
    return 0;
  case 1:
    return a;
  case 2:
    return a + a;
  case 3:
    return a + a + a;
```

## Enter while

Intuition: while a condition is true, execute the given code. Condition checked, all code executed, condition checked...

## Enter while

Intuition: while a condition is true, execute the given code. Condition checked, all code executed, condition checked...

```
int x = 0;
while (x < 10) {
    System.out.println(x);
    x = x + 1;
}</pre>
```

# Example:

WhileXLessThan10.java

# Revisiting Multiplication:

MultiplyWithWhile.java

## while Caveat

Counterintuitively, it does **not** exactly mean: "while condition is true"

### while Caveat

Counterintuitively, it does **not** exactly mean: "while condition is true"

```
int x = 0;
while (x < 5) {
   System.out.println("hi");
   x = 10;
   System.out.println("bye");
}</pre>
```

### while Caveat

Counterintuitively, it does **not** exactly mean: "while condition is true"

```
int x = 0;
while (x < 5) { Condition only checked here
  System.out.println("hi");
  x = 10;
  System.out.println("bye");
              Prints:
              hi
              bye
```

# A Pattern Emerges

- Many loops commonly:
  - Do some sort of initialization
  - Check some sort of condition
  - Update some variables on each iteration
- Special type of loop for this: for

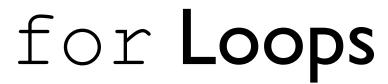

```
int x = 0;
while (x < 10) {
    System.out.println(x);
    x = x + 1;
}</pre>
```

```
int x = 0; Initialization
while (x < 10) {
   System.out.println(x);
   x = x + 1;
}</pre>
```

```
int x = 0; Initialization
while (x < 10) { Condition check
   System.out.println(x);
   x = x + 1;
}</pre>
```

```
int x = 0; Initialization
while (x < 10) { Condition check
   System.out.println(x);
   x = x + 1; Variable update
}</pre>
```

```
int x = 0; Initialization
while (x < 10) { Condition check
   System.out.println(x);
   x = x + 1; Variable update
}</pre>
```

```
for (int x = 0; x < 10; x = x + 1) {
   System.out.println(x);
}</pre>
```

```
int x = 0; Initialization
while (x < 10) { Condition check
   System.out.println(x);
   x = x + 1; Variable update
}</pre>
```

#### Initialization

```
for (int x = 0; x < 10; x = x + 1) {
   System.out.println(x);
}</pre>
```

```
int x = 0; Initialization
while (x < 10) { Condition check
   System.out.println(x);
   x = x + 1; Variable update
}</pre>
```

#### Initialization Condition check

```
for (int x = 0; x < 10; x = x + 1) {
   System.out.println(x);
}</pre>
```

```
int x = 0; Initialization
while (x < 10) { Condition check
   System.out.println(x);
   x = x + 1; Variable update
}</pre>
```

#### Initialization Condition check Variable update

```
for (int x = 0; x < 10; x = x + 1) {
System.out.println(x);
}
```

# Example:

ForXLessThan10.java

# Revisiting Multiplication: MultiplyWithFor.java

## Same Condition Caveat

Condition is only checked at the start of the loop. Increment is only done at the end of the loop.

### Same Condition Caveat

Condition is only checked at the start of the loop. Increment is only done at the end of the loop.

```
for (int x = 0; x < 5;) {
   System.out.println("hi");
   x = 10;
   System.out.println("bye");
}</pre>
```

## Same Condition Caveat

Condition is only checked at the start of the loop. Increment is only done at the end of the loop.

#### Condition only checked here

```
for (int x = 0; x < 5;) {
   System.out.println("hi");
   x = 10;
   System.out.println("bye");
}

   Prints:
   hi
   bye</pre>
```

### for vs. while

- Sometimes for is more appropriate,
   sometimes while
- Depends on what you need
- Either will work in any situation where a loop is needed

# do...while Loops

Like a while loop, but the condition is checked at the end. do...while always executes at least once, unlike while.

# do...while Loops

Like a while loop, but the condition is checked at the end. do...while always executes at least once, unlike while.

```
int x = 0;
do {
   System.out.println(x);
   x = x + 1;
} while (x < 10);</pre>
```

# Example:

DoWhileXLessThan10.java

# Multiplication with

do...while

Conversion to do...while would be incorrect

# Multiplication with do...while

Conversion to do...while would be incorrect

```
public static int
multiply(int a, int b) {
  int result = 0;
  while (b > 0) {
    result = result + a;
    b = b - 1;
  return result;
```

# Multiplication with do...while

Conversion to do...while would be incorrect

```
public static int
multiply(int a, int b) {
  int result = 0; Won't be true
  while (b > 0) { if b initially was 0
    result = result + a;
    b = b - 1;
  return result;
```

# Shorthand Variable Updates

We very often update variables in loops

We very often update variables in loops

```
x = x + 1;

b = b - 1;

result = result + a;
```

We very often update variables in loops

```
x = x + 1;

b = b - 1;

result = result + a;
```

We very often update variables in loops

$$x = x + 1;$$
  
 $b = b - 1;$   
 $result = result + a;$ 

Saves some typing, very commonly used.